如何交易普维币赚钱?这几个步骤一定要牢记!

 1、开设CMC差价合约账户。在CMC Markets 开设账户后,您便可通过差价合约 进行普维币交易。虽然开通实时账户后便可开始进行普维币交易,但建议您最好先 使用模拟账户练习一下。

 2、拟定普维币交易策略。基于研究确定普维币交易方法。从而在交易计划中大致 确定头寸规模和进入/退出策略。如不确定您适合哪种策略,请根据您的空闲时间、 投入资金、经验水平和交易纪律进行选择。

3、制定交易策略计划。在拟定了普维币交易策略后,您可进一步制定交易计划。 交易计划可助您在进入交易之前根据客观信息做出决定。从而助您根据计划做出一 致的决定,避免过早或过晚进入或退出交易。

 4、市场调查。在交易普维币或其他金融工具时,您应尽量了解有关市场、行业和 /或国家的安全和宏观经济新闻。这些信息能帮助您做未来走势预测,了解金融工具 价格波动的原因。

5、交易和监控。接下来,您便可根据自己的市场调查和交易计划讲行普维币交易 。您需要输入您的头寸规模,并添加风险管理选项,例如,止损和止盈订单。对于 成功的风险管理而言,这些交易条件至关重要。

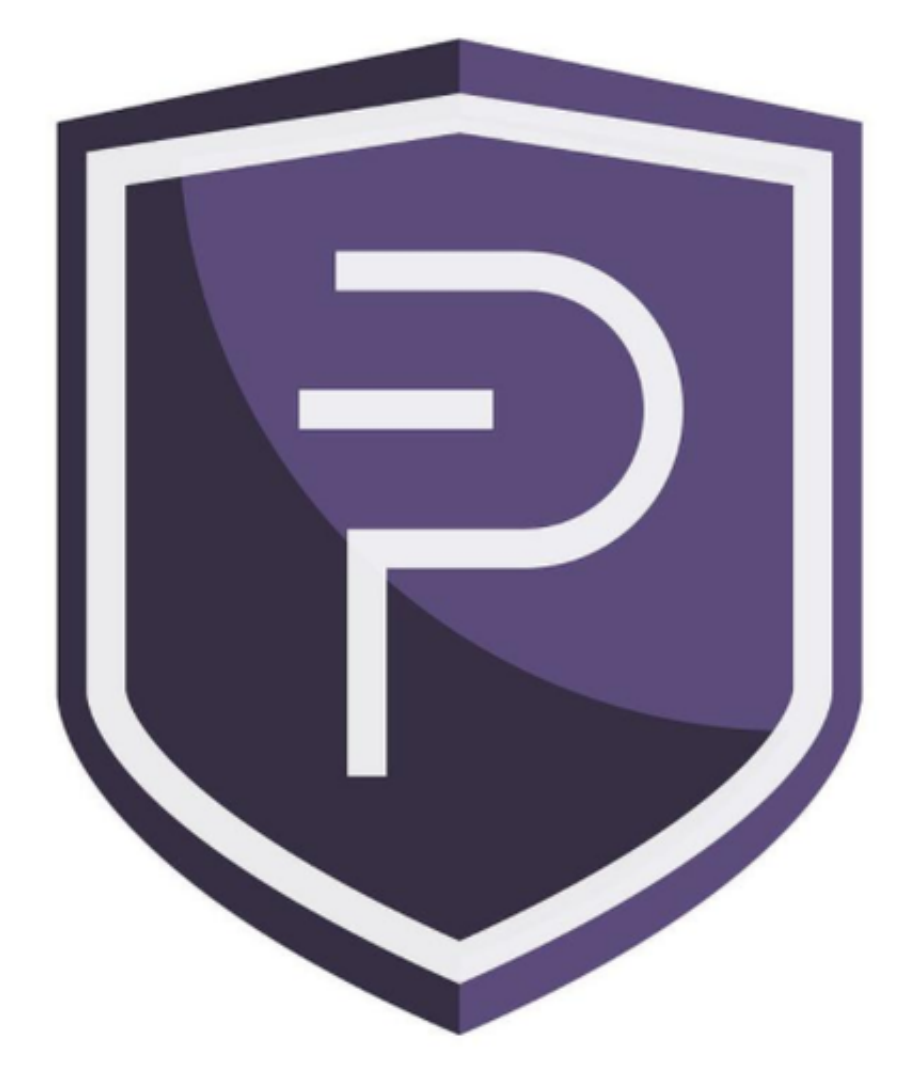

## PIVX (PIVX)

交易技巧介绍

 超短线交易是一种交易策略,涉及在极短的时间内进行频繁交易,有时持仓时间 只有几分钟。交易者会试图利用小幅市场波动获利。

 在进行超短线交易时,一项交易损失便可能抵消任何小规模收益,因此,需持有 明确的退出策略。只要遵循适当的交易纪律,超短线交易比特币就能成为一种风险 较低的交易策略。这是因为,您的资金已分散到大量小规模交易,从而分散了资金 风险。

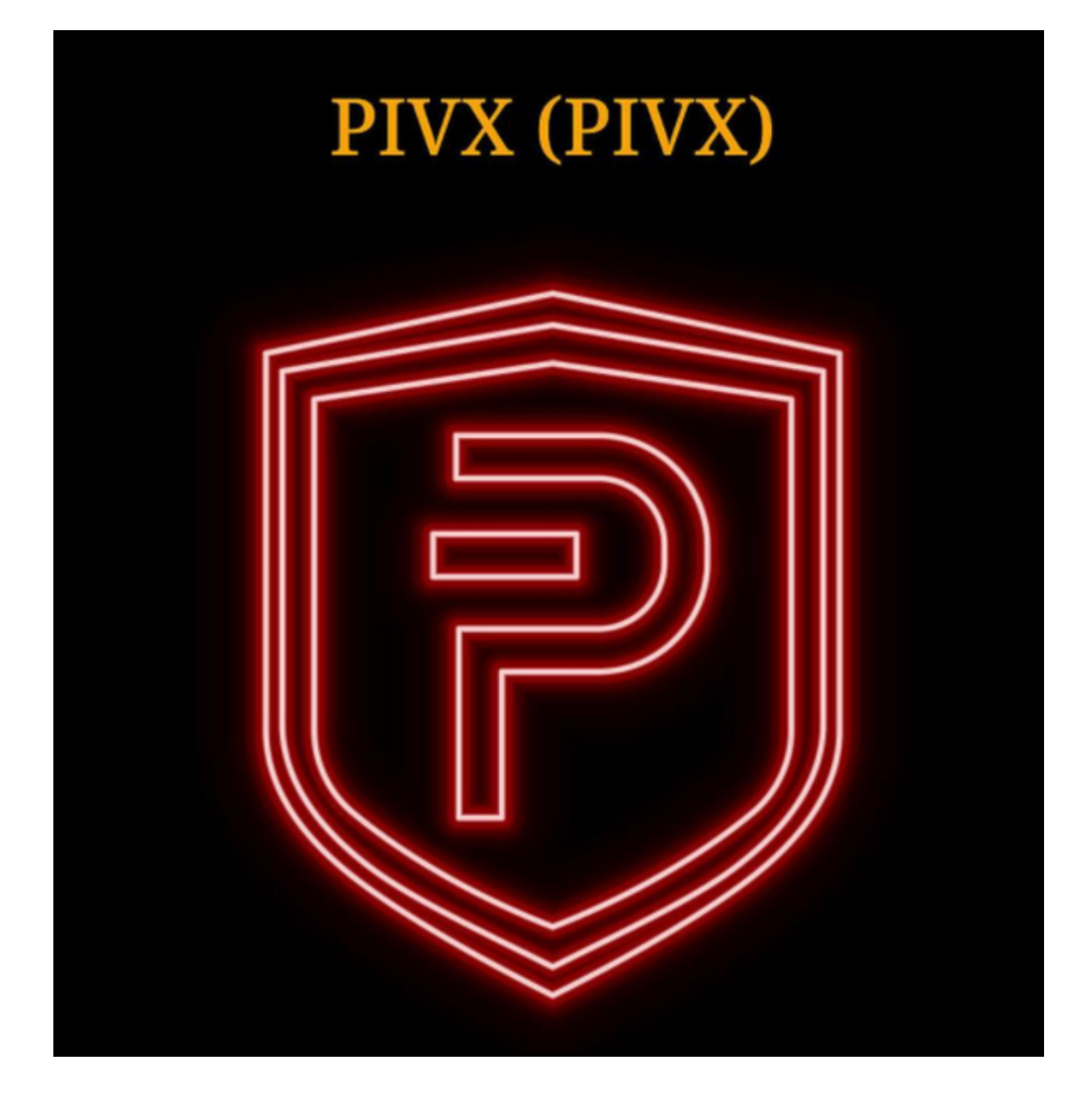

交易所推荐

Bitget

成立于 2018 年, Bitget 是全球领先的加密资产跟单交易平台。目前, Bitget 为全球 100 多个国家或地区的超过800 万用户提供服务,并通过安全且一站式的交易解决方案,帮助用户更聪明地交易。

根据 Coingecko数据,目前,Bitget

是排名前五的合约交易平台,以及排名前十的现货交易平台。

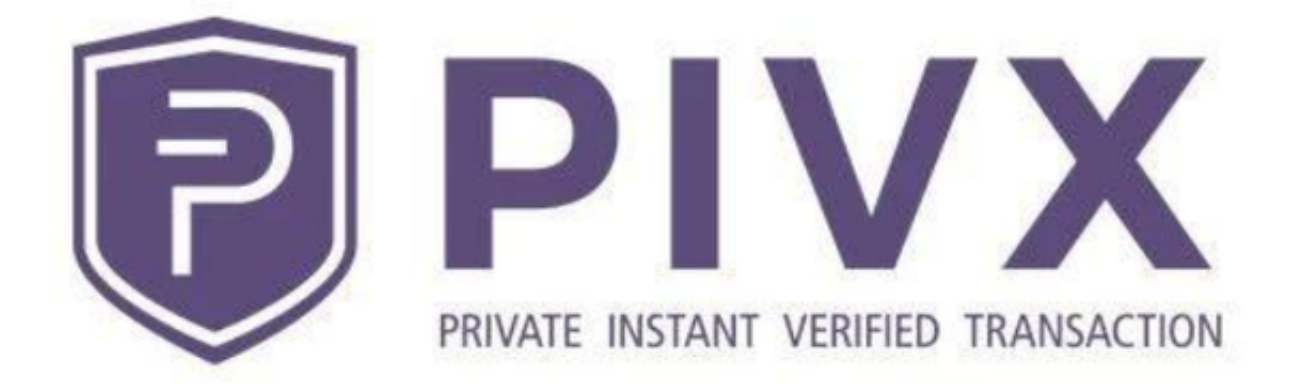

 如何交易普维币赚钱?具体的步骤与策略都已经分享给各位投资者了,希望能对 你们有所帮助。